Datei:14 Add cont.png

## Datei:14 Add cont.png

- [Datei](#page-0-0)
- [Dateiversionen](#page-1-0)
- **[Dateiverwendung](#page-1-1)**
- [Metadaten](#page-1-2)

<span id="page-0-0"></span>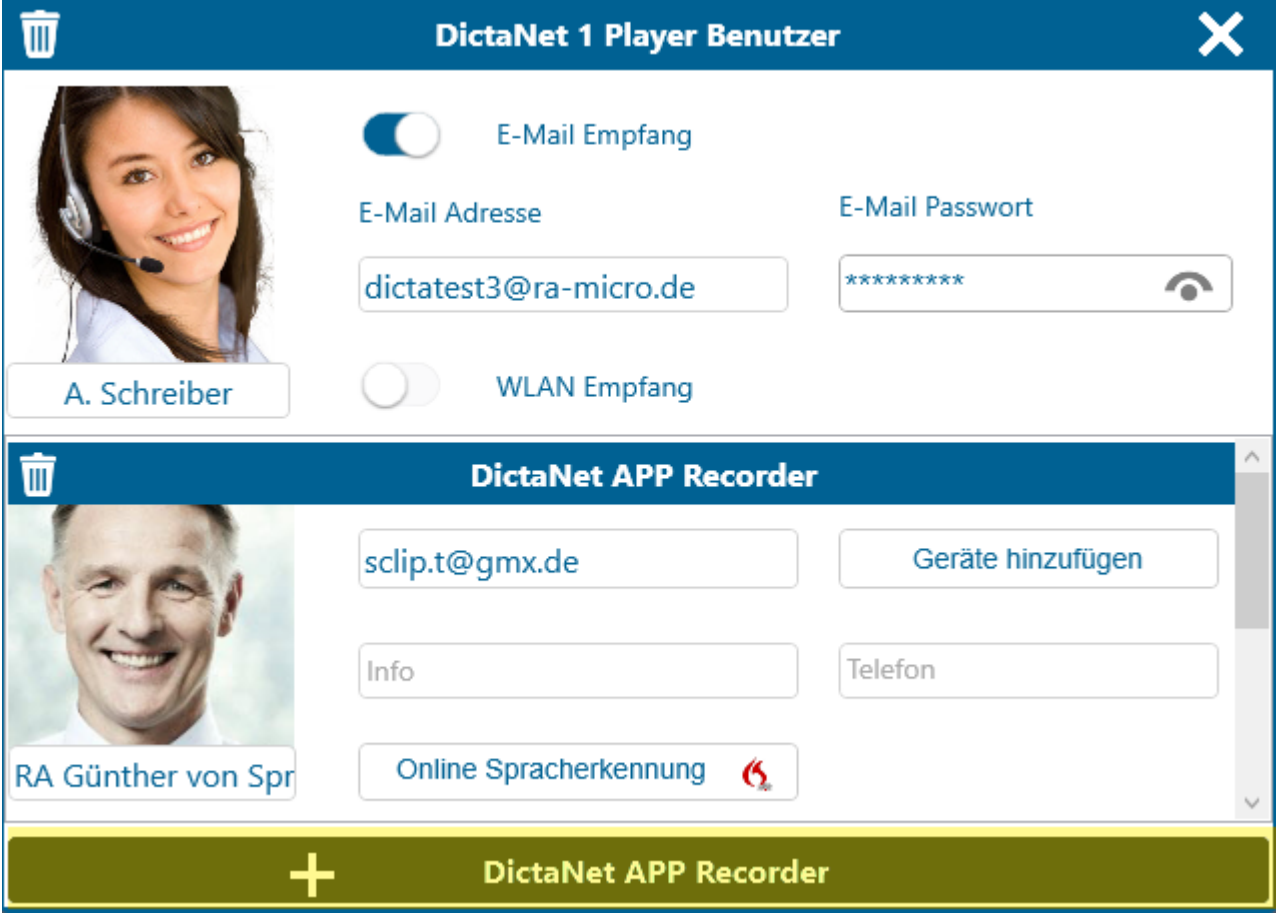

Es ist keine höhere Auflösung vorhanden.

[14\\_Add\\_cont.png](https://onlinehilfen.ra-micro.de/images/d/d1/14_Add_cont.png) (637 × 458 Pixel, Dateigröße: 118 KB, MIME-Typ: image/png)

Datei:14 Add cont.png

## <span id="page-1-0"></span>Dateiversionen

Klicke auf einen Zeitpunkt, um diese Version zu laden.

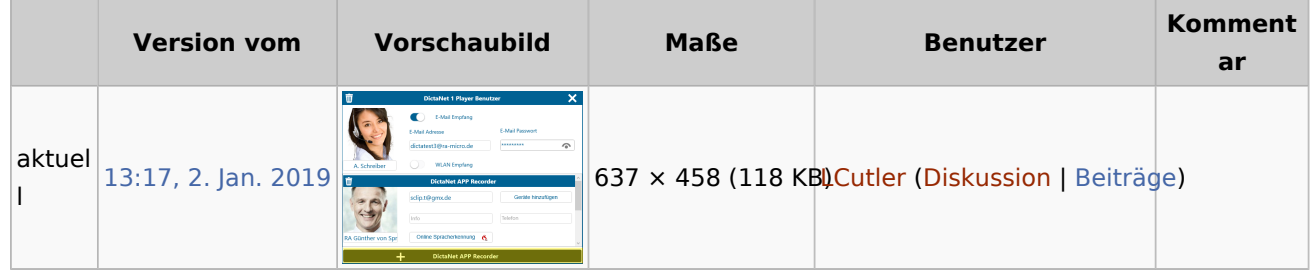

■ Du kannst diese Datei nicht überschreiben.

## <span id="page-1-1"></span>Dateiverwendung

Die folgende Seite verwendet diese Datei:

[DictaNet 1 Player](https://onlinehilfen.ra-micro.de/index.php/DictaNet_1_Player)

## <span id="page-1-2"></span>Metadaten

Diese Datei enthält weitere Informationen, die in der Regel von der Digitalkamera oder dem verwendeten Scanner stammen. Durch nachträgliche Bearbeitung der Originaldatei können einige Details verändert worden sein.

**Horizontale Auflösung** 37,8 dpc **Vertikale Auflösung** 37,8 dpc